# **RENAME**

## **Description**

Rename or move a file.

### **Syntax**

```
RENAME path-1 path-2
```
*path* is as follows:

{[[*drive*:]\*directory*\...\]*filename*[.*extension*]}

To move a file, specify a different directory for *path-2* (the drive must be the same). When you move a file, you can also rename it (optionally). To do so, specify a new file name and/or extension.

#### **Examples**

Rename the file *Test.ncp* to *Test.xyz*:

RENAME Test.ncp Test.xyz

Move the file *Test.ncp* to the directory *\SAG\NCP*:

RENAME Test.ncp \SAG\NCP\Test.ncp

Move the file *Test.ncp* to *\SAG\NCP* and rename it to *Down.ncp*:

RENAME Test.ncp \SAG\NCP\Down.ncp

#### **Variables Returned**

#RC (SUCCESS if RENAME was successful. FAILURE if RENAME was not successful.)

#### **Related Commands**

ERASE

#### **Usage**

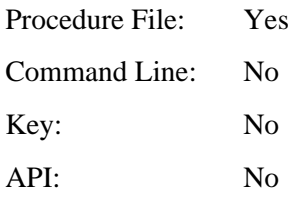